## Быстрое переключение между версиями Python

Николай Кругликов

<span id="page-0-0"></span>ВМК МГУ

7 ноября 2016 г.

## Python 3.5.2

- Major: Нет обратной совместимости
- Minor: Нет прямой совместимости
- Patch: Отличия реализации

Python 3 >>> class A: ... def b(self): ... pass ... >>> A.b is A.b True

Python 2 >>> class A: ... def b(self): ... pass ... >>> A.b is A.b False

```
Python 3.5
>>> A = np.array([1, 2],
                   [3, 4]])
>>> B = np.array([5, 6],
                   [7, 8]])
>>> A @ B
array([[19, 22],
       [43, 50]])
```
>>>

```
Python 3.4
>>> A = np.array([1, 2],
                   [3, 4]])
>> B = np.array([5, 6],[7, 8]])
>>> A @ B
  File "<stdin>", line 1
    A @ B
      \hat{ }SyntaxError: invalid syntax
>>> 2k16
```

```
$ python2
Python 2.7.12 (default, Jul 1 2016, 15:12:24)
$ python3
Python 3.5.2 (default, Jul 5 2016, 12:43:10)
$ pip2 -V
pip 8.1.2 from /usr/lib/python2.7/dist-packages (python 2.7)
$ pip3 -V
pip 8.1.2 from /usr/local/lib/python3.5/dist-packages
\rightarrow (python 3.5)
```
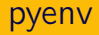

```
$ pyenv versions
  system
* 2.7.1 (set by /home/untech/.pyenv/version)
 3.4.3
 3.5.0
 3.6.0b3
$ python --version
Python 2.7.1
$ pyenv global 3.5.0
$ python --version
Python 3.5.0
```
~ \$ cd project3

~/project3 \$ virtualenv -p /usr/bin/python3.5 project3env Installing setuptools, pip, wheel...done.

~/project3 \$ source project3env/bin/activate

```
(project3env) ~/project3 $ python
Python 3.5.2 (default, Jul 5 2016, 12:43:10)
[GCC 5.4.0 20160609] on linux
Type "help", "copyright", "credits" or "license" for more
\rightarrow information.
>>>
```
pyenv:

- Работает на основе Bash
- Перехватывает обращения к python, pip, etc.
- Поддерживает только Unix-подобные системы
- Библиотеки устанавливаются отдельно для каждой версии

virtualenv:

- Создаёт отдельную песочницу
- Копирует в песочницу исполняемые файлы Python и сопутствующих инструментов
- Поддерживается везде, где есть Python
- Библиотеки устанавливаются отдельно для каждой песочницы

## <span id="page-8-0"></span>Спасибо за внимание!